# **Incture**

[www.incture.com](http://www.incture.com/)

# **General Ledger Posting in the backend system using SAP iRPA**

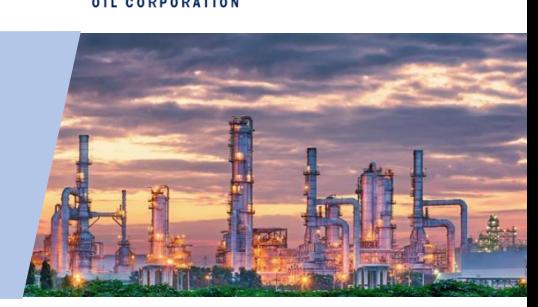

**MURPHY** 

## **Challenge**

The current process of posting GL into SAP ECC is manual, repetitive and time consuming. In some cases, there are chances of errors. So, business team wanted a faster, error-proof solution.

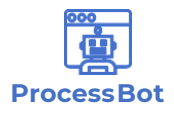

### **Solution**

SAP Intelligent Robotic Process Automation Services, has been able to rapidly create an RPA bot, automating the finance GL posting process into ECC without manual intervention

# **Outcome**

- Efficiency and Accuracy -Less time consumption for posting of GL datainto SAP
- Lower costs, reduce manual data keying
- Error free process

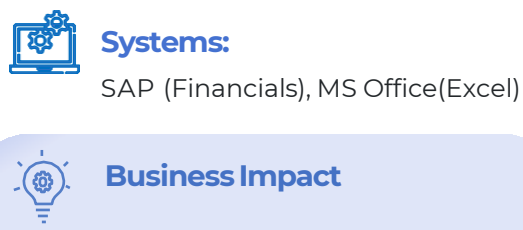

- **75% 80%** Faster upload ofgeneral ledger entries Increased accuracy & reduced error
- 700+ Hours saved peryear

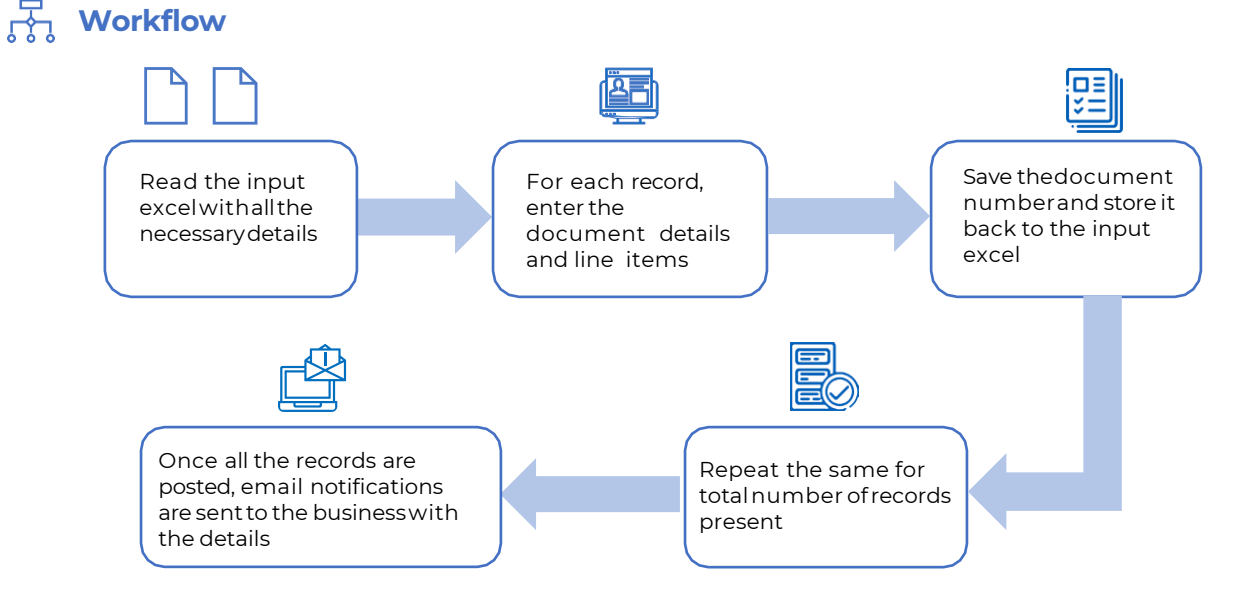

# **Murphy TeamSpeak**

*"Iamso veryexcited aboutthetimesavedusingthe roboticprocessautomation,… Ilook forwardtohowthis could potentiallychangeourprocessesand makeMurphymoreefficient."–Brittany Witt*

*"BigMilestone. RPAcantransformhowwedobusiness. Greatworkteam!" –FranciscoGarcia*

 $\overline{\mathsf{in}}$   $\overline{\mathsf{f}}$